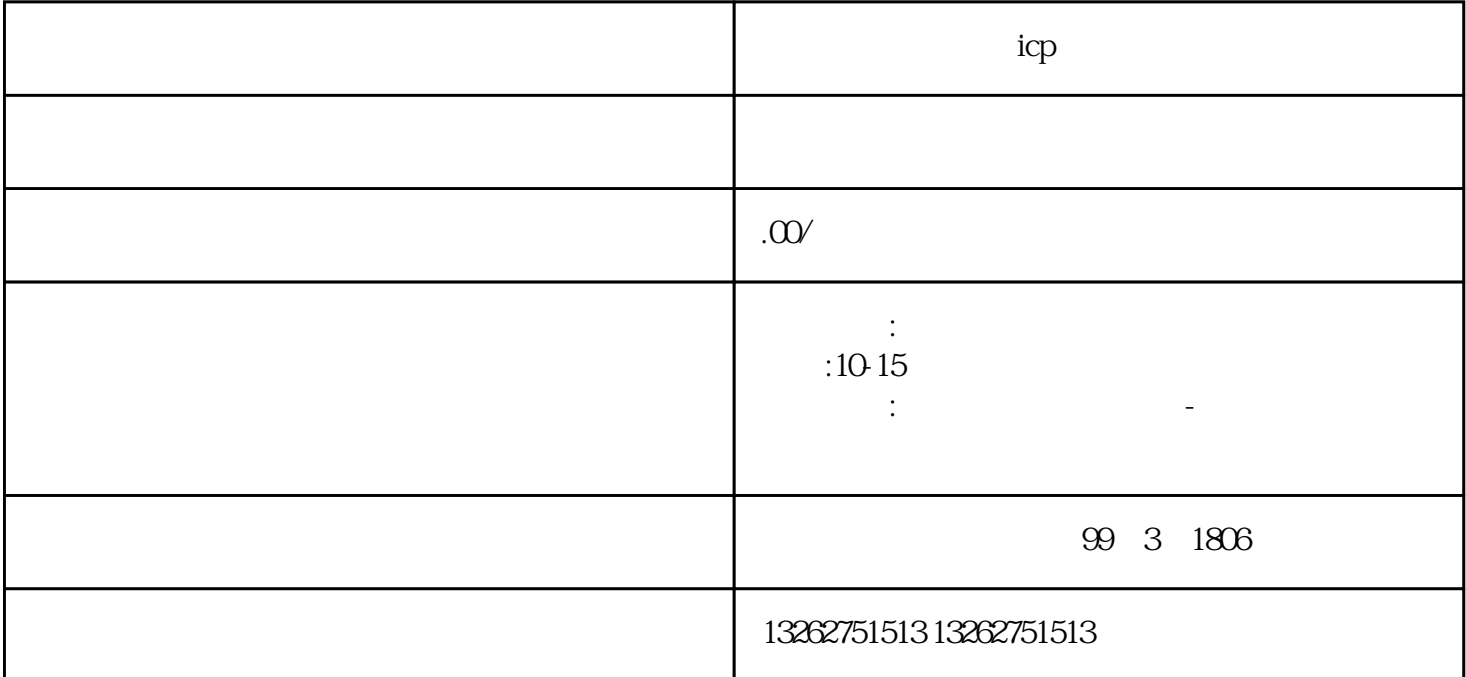

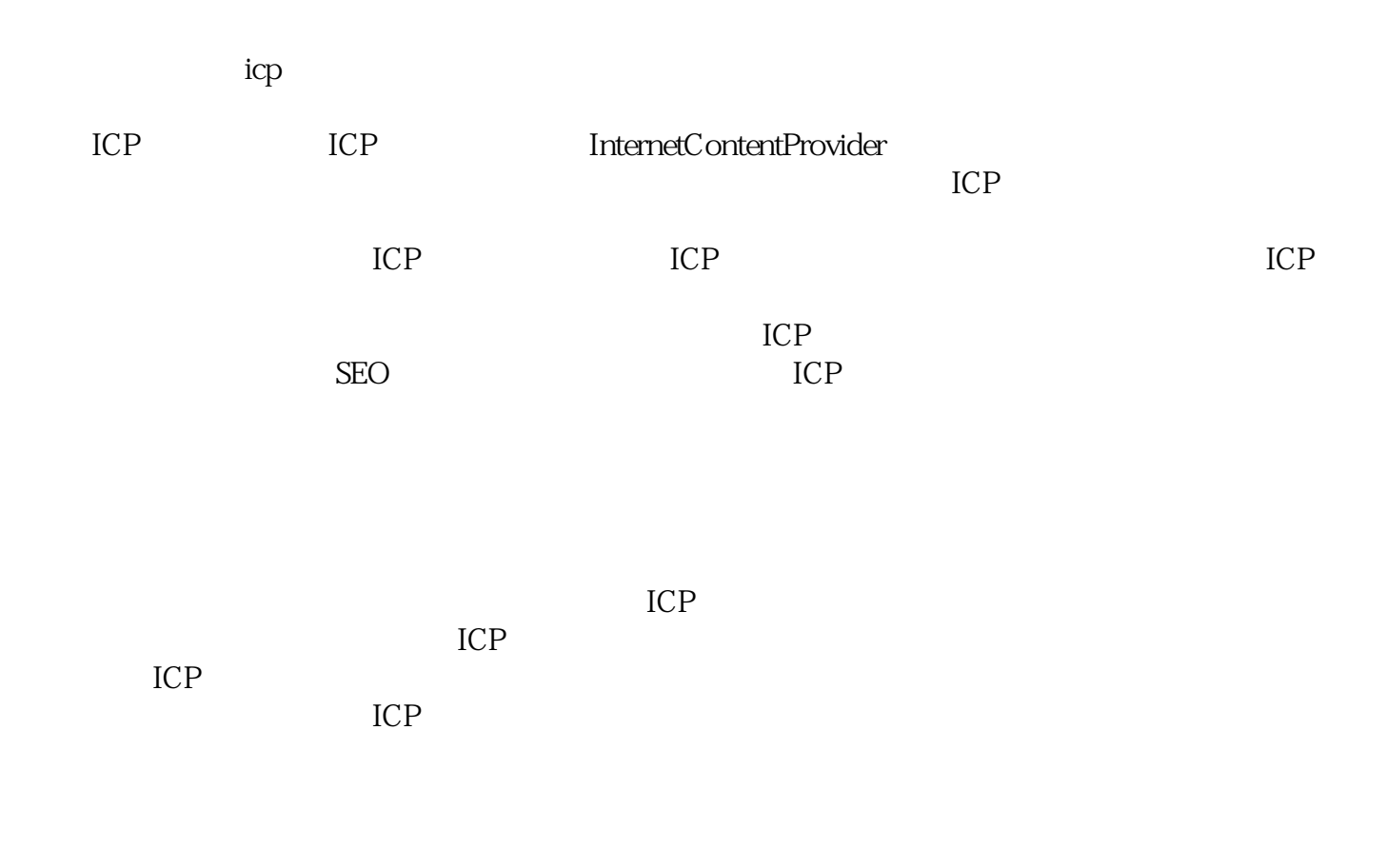

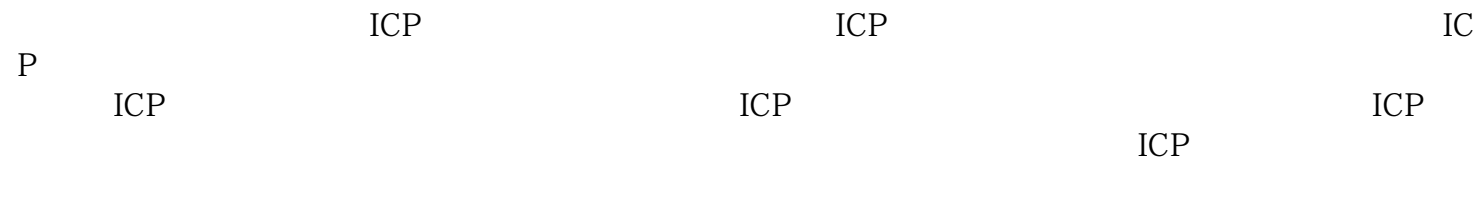

 $ICP$